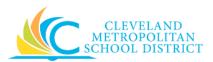

## 11\_Sourcing Requisition

| Purpose:       | The purpose of this task is to assign a source of supply to a submitted non-<br>catalog requisition.                                                                                                    |  |  |
|----------------|----------------------------------------------------------------------------------------------------|--|--|
| How to Access: | Open your Workday Inbox and look for items in the <b>Actions</b> tab that begin with the word "Requisition", with a title of <b>Source Goods and Services Requisition</b> .                                                                                                    |  |  |
| Audience:      | Buyers                                                                                                    |  |  |
| Helpful Hints: | <ul> <li>Only the Non-Catalog requisitions will ever need to be sourced, as all other requisition types have a confirmed/approved supplier.</li> <li>Be sure to check your inbox frequently to ensure you process open actions in a timely manner.</li> <li>Workday displays fields in this task that CMSD is not using, only the fields listed in this document require you to complete, review, and/or update.</li> </ul> |  |  |

## Procedure:

Complete the following steps to add a source of supply to a requisition.

## Inbox

| Inbox                                        |                                                                                                    |                                                                                                    |                                                                                      |                                        |   |
|----------------------------------------------|----------------------------------------------------------------------------------------------------|----------------------------------------------------------------------------------------------------|--------------------------------------------------------------------------------------|----------------------------------------|---|
| Actions 2                                    | Archive                                                                                             |                                                                                                    | Source Goods and Services Requisition                                                |                                        |   |
| Viewing: All Viewing: All                    | Sort By: Newest 🛛 🗸                                                                                 | ~                                                                                                    | 16 minute(s) ago - Due 03/10/2017                                                    |                                        |   |
| Requisition: Bruce Ransom (427               |                                                                                                    |                                                                                                    | <ul> <li>Requisition</li> </ul>                                                      | n Summary                              |   |
| \$55.80<br>16 minute(s) ago - Due 03/10/2017 |                                                                                                    |                                                                                                    | Requisition                                                                          | REQ-000124                             |   |
| Requisition: Bruce Pansom (427               | Requisition: Bruce Ransom (427008) on 03/02/2017 for<br>\$5.00<br>48 minute(s) ago - Due 03/10/2017 |                                                                                                    | Company                                                                              | Cleveland Metropolitan School District |   |
| \$5.00                                       |                                                                                                    |                                                                                                    | Requester                                                                            | Bruce Ransom (427008)                  |   |
| 48 minute(s) ago - Due 03/10/2017            |                                                                                                    |                                                                                                    | Requisition Date                                                                     | 03/08/2017                             |   |
|                                              |                                                                                                    |                                                                                                    | Requisition Type                                                                     | Regular                                |   |
|                                              |                                                                                                    |                                                                                                    |                                                                                      | (empty)                                |   |
|                                              |                                                                                                    |                                                                                                    | High Priority                                                                        |                                        |   |
|                                              |                                                                                                    | <ul> <li>Location D</li> <li>Ship-To Address</li> <li>City, State and Zip</li> <li>Country</li> <li>Requisition</li> <li>Memo to Suppliers</li> <li>Internal Memo</li> </ul> | 17100 Harvard Avenue, Cleveland<br>Cleveland, Ohio 44128<br>United States of America |                                        |   |
|                                              |                                                                                                    |                                                                                                    | ОК                                                                                   | Cancel                                 |   |
|                                              |                                                                                                    |                                                                                                    | ОК                                                                                   | Cancel                                 | h |

1. Select the required non-catalog requisition item to source.

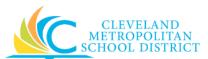

*Note:* For the purpose of this work instruction, the required item is selected.

 As required, review and/or complete the following fields for each line item: <u>Note:</u> Pay particular attention to the Supplier field.

| Field Name              | Required /<br>Optional | Description                                                                                                    |  |
|-------------------------|------------------------|----------------------------------------------------------------------------------------------------|--|
| Requester               | Required               | Identifies the initiator of the requisition.                                                                                                    |  |
| Requisition Date        | Required               | Identifies the creation date of the requisition.                                                                                                    |  |
| Requisition Type        | Required               | Identifies how the requisition will be<br>processed. Options include:<br>Board Authorizing<br>Board Awarding<br>Regular                                                            |  |
| Ship-To Address         | Required               | Identifies where to deliver the ordered items.                                                                                                    |  |
| Memo to Suppliers       | Optional               | Any notes or information to communicate to the vendor/supplier about the order.                                                                                                    |  |
| Internal Memo           | Optional               | Any notes or information to communicate to<br>the buyers, approver, or anyone who access<br>the requisition.                                                                       |  |
| Item Description        | Required               | Identifies the materials to procure.                                                                                                    |  |
| Spend Category          | Required               | Identifies the type of material being procured.                                                                                                    |  |
| Due Date                | Optional               | Identifies the requested date for delivery.                                                                                                    |  |
| Requested Delivery Date | Required               | Identifies when the requester requires the materials to be delivered.                                                                                                    |  |
| Requested               | Required               | Identifies the quantity being ordered.                                                                                                    |  |
| To Source               | Required               | Identifies the number of items requiring sourcing.                                                                                                    |  |
| Remaining               | Required               | Identifies the number of items to be sourced.                                                                                                    |  |
| Unit of Measure (UOM)   | Required               | Identifies how the items is sold.                                                                                                    |  |
| Unit Cost               | Required               | Identifies the cost by unit.<br><u>Note:</u> At times it may be necessary to update<br>this field after receiving a quote from<br>the supplier.                                    |  |
| Extended Amount         | Required               | Identifies the total cost for all units ordered.                                                                                                    |  |
| Supplier                | <u>Required</u>        | Identify the supplier to fill the order.<br><u>Note</u> : If you do not know the specific supplier,<br>be sure to use the Search functionality<br>to locate the required supplier. |  |
| Supplier Contract       | Required               | Identifies if there is an applicable contract for the items to procure.                                                                                                    |  |
| Fund                    | Required               | Used to identify which budget will pay for the items being procured. Value defaults in based on the person entering the requisition.                                               |  |

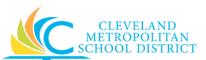

| Field Name          | Required /<br>Optional | Description                                                                                  |
|---------------------|------------------------|----------------------------------------------------------------------------------------------|
| Cost Center         | Required               | Used to identify which budget will pay for the items being procured. Value defaults in based |
|                     |                        | on the person entering the requisition.                                                      |
|                     |                        | Used to identify which budget will pay for the                                               |
| Function            | Required               | items being procured. Value defaults in based                                                |
|                     |                        | on the person entering the requisition.                                                      |
|                     |                        | Used to identify which budget will pay for the                                               |
| Program             | Required               | items being procured. Value defaults in based                                                |
|                     |                        | on the person entering the requisition.                                                      |
| Additional Worktags | Optional               | Used when creating a requisition being paid                                                  |
| Additional Worktags | Optional               | by a Grant, Gifts, or Projects.                                                              |
| Location            | Optional               | Identifies the building's name where the                                                     |
| Location            | Optional               | procured item is to be delivered.                                                            |

 Click Ok after confirming all required information is accurate and complete for each line item. <u>Note</u>: Clicking Cancel at this point does not cancel the requisition, it just stops the sourcing of the requisition.

| Inbox                                                            |                                                                                                    |                                                                                                    |
|------------------------------------------------------------------|----------------------------------------------------------------------------------------------------|----------------------------------------------------------------------------------------------------|
| Actions     Archive       Viewing: All     Sort By: Newest     V | Requisition: Bruce Ransom (42700<br>\$55.80 ····<br>2 hour(s) ago - Due 03/10/2017<br>Up Next<br>Richard Reynolds (497680)<br>Approval by Cost Center Manager (All)<br>Due Date 03/10/2017<br>S Details and Process | 08) on 03/08/2017 for 🕼 🛱<br>Others Awaiting My<br>Action<br>Requisition: Bruce Ransom<br>(427008) on 03/02/2017 for<br>\$5.00 |
|                                                                  | Done                                                                                                    |                                                                                                    |

4. Review the **Up Next** section to confirm the next step in the process.

Inbox - Results

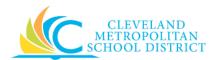

## Result:

You have successfully sourced the non-catalog requisition.

**<u>Note</u>:** For additional information on this requisition, click to the left of **Details and Process** and review the available details.